МІНІСТЕРСТВО ОСВІТИ І НАУКИ УКРАЇНИ ХАРКІВСЬКИЙ НАЦІОНАЛЬНИЙ УНІВЕРСИТЕТ імені В. Н. КАРАЗІНА

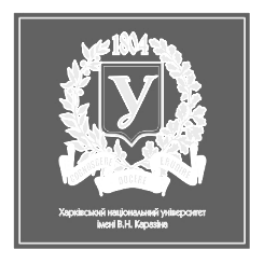

**С. В. Костріков**

**К. Ю. Сегіда**

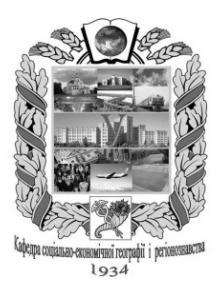

# **ТЕОРЕТИЧНА І ПРИКЛАДНА ГЕОІНФОРМАТИКА**

Навчальний посібник для студентів вищих навчальних закладів

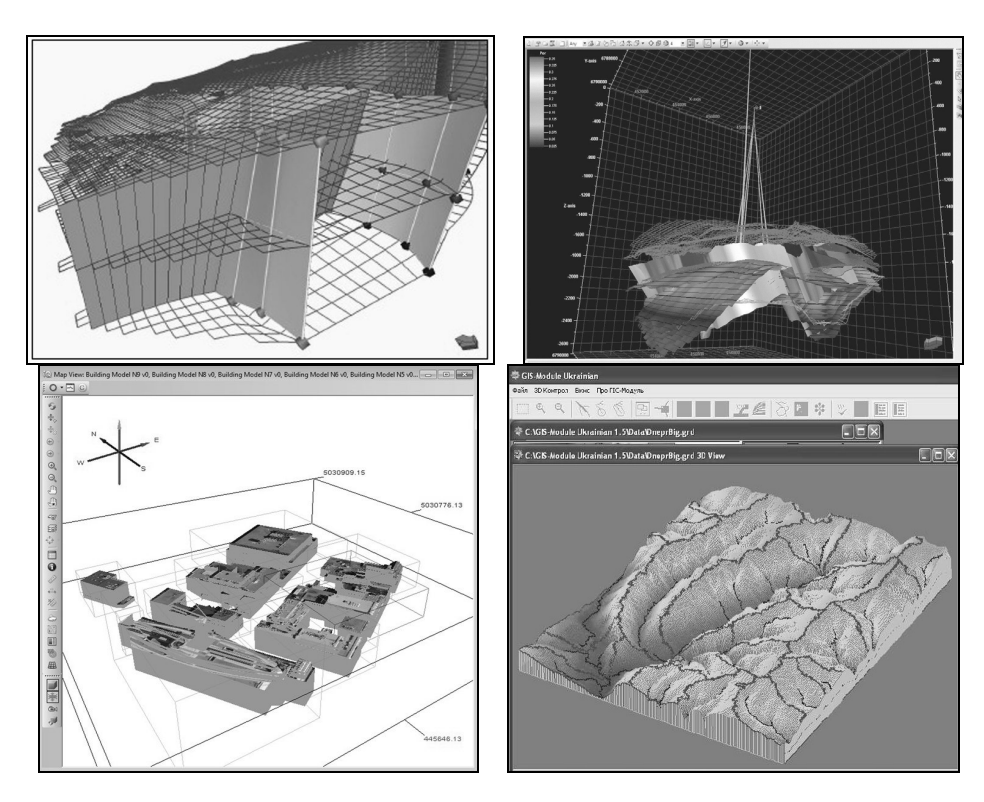

Харків – 2016

### **Рецензенти:**

К 72

**Бортник С. Ю. –** д. геогр. н., професор (Київський національний університет імені Тараса Шевченка);

**Мезенцев К. В. –** д. геогр. н., професор (Київський національний університет імені Тараса Шевченка);

**Нємець К. А. –** д. геогр. н., професор (Харківський національний університет імені В. Н. Каразіна).

### *Затверджено до друку рішенням Вченої ради Харківського національного університету імені В. Н. Каразіна (протокол № 14 від 28.12.2015 р.*)

### **Костріков С. В.**

Теоретична і прикладна геоінформатика : навчальний посібник для студентів вищих навчальних закладів / С. В. Костріков, К. Ю. Сегіда. – Х. : ХНУ імені В. Н. Каразіна, 2016. – 592 с.

### ISBN 978-966-285-289-9

Навчальний посібник присвячений розгляду низки теоретичних та прикладних питань предметної галузі геоінформатики – наукового напряму, який займається вивченням законів, методів і способів накопичення, обробки й передачі геолого-географічної та екологічної інформації за допомогою ЕОМ та інших технічних засобів. Головна мета – викласти основні поняття та ключові положення геоінформатики, розповісти про принципи функціонування та інтерфейсу геоінформаційних систем (ГІС), навести конкретні приклади використання програмного забезпечення ГІС, в тому числі – авторського.

Для студентів й аспірантів географічних, геологічних та екологічних спеціальностей, які вивчають основи ГІС-технологій, методи просторового аналізу і геоінформаційного моделювання.

### **УДК 911:004 (075.8) ББК 26.8ф12я73**

- ISBN 978-966-285-289-9 © Харківський національний університет імені В. Н. Каразіна, 2016
	- © Костріков С. В., Сегіда К. Ю., 2016
	- © Рижова Ю. В., макет обкладинки, 2016

# **ЗМІСТ**

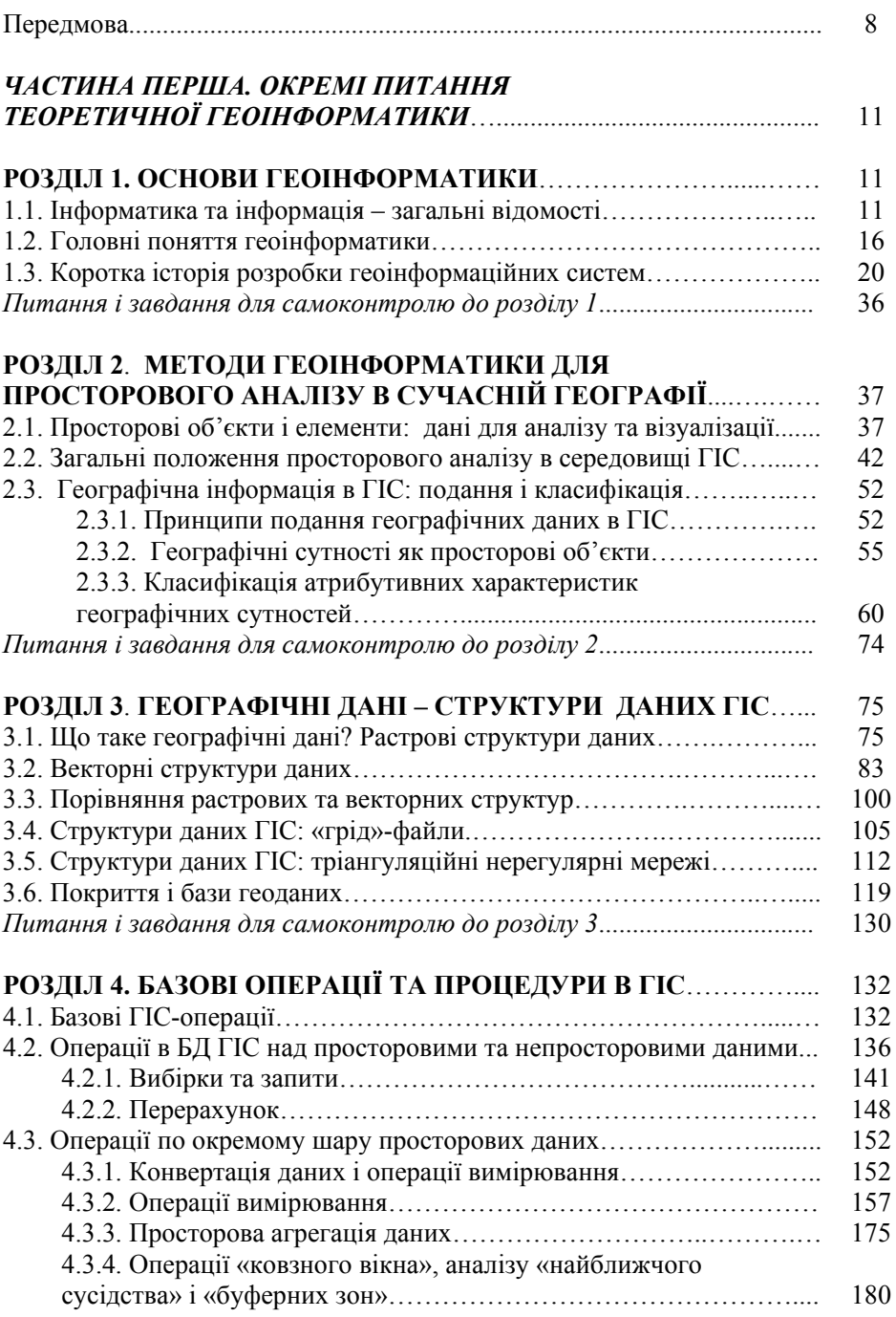

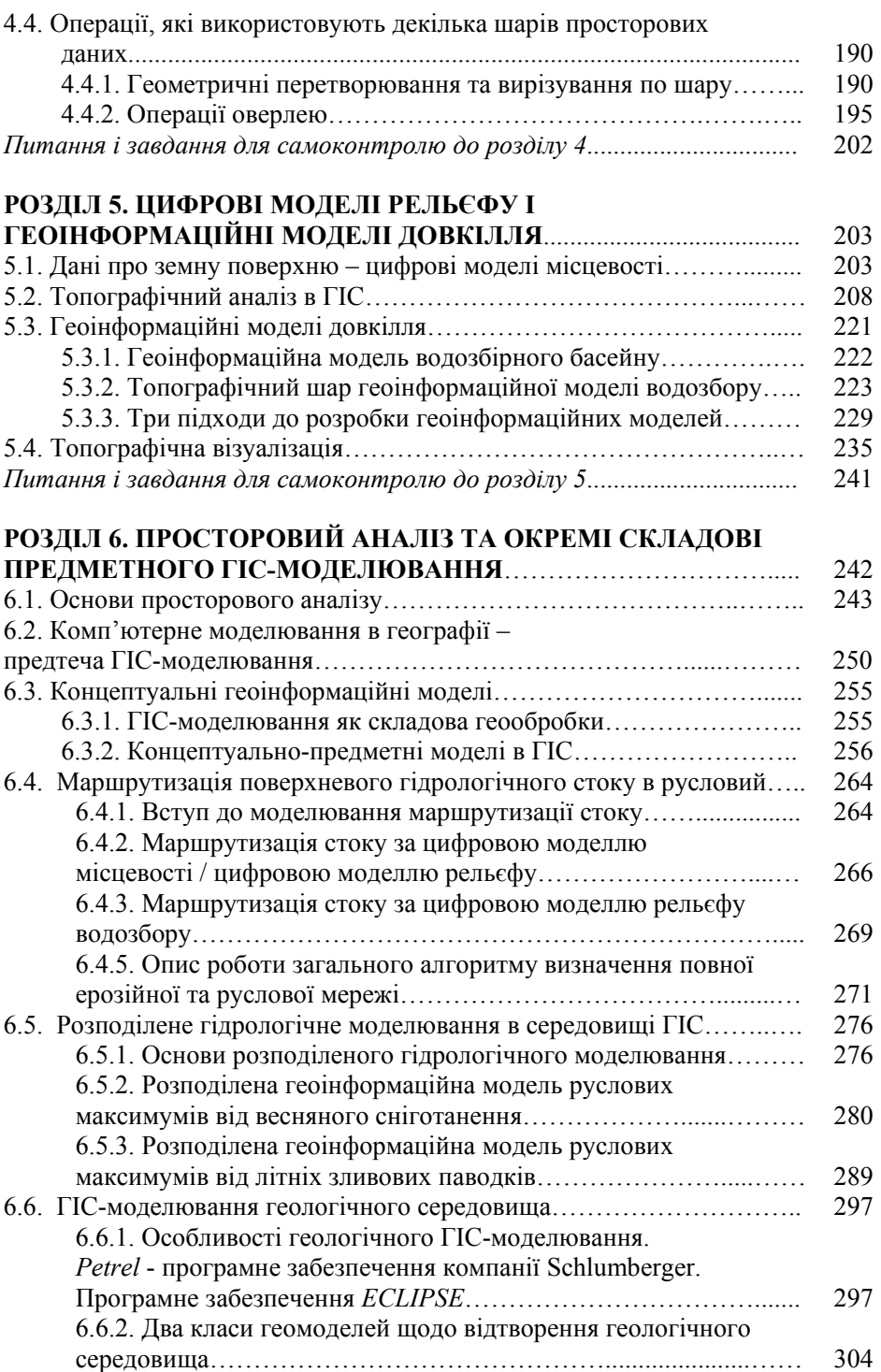

—–––––———————————————————————————————————— 4

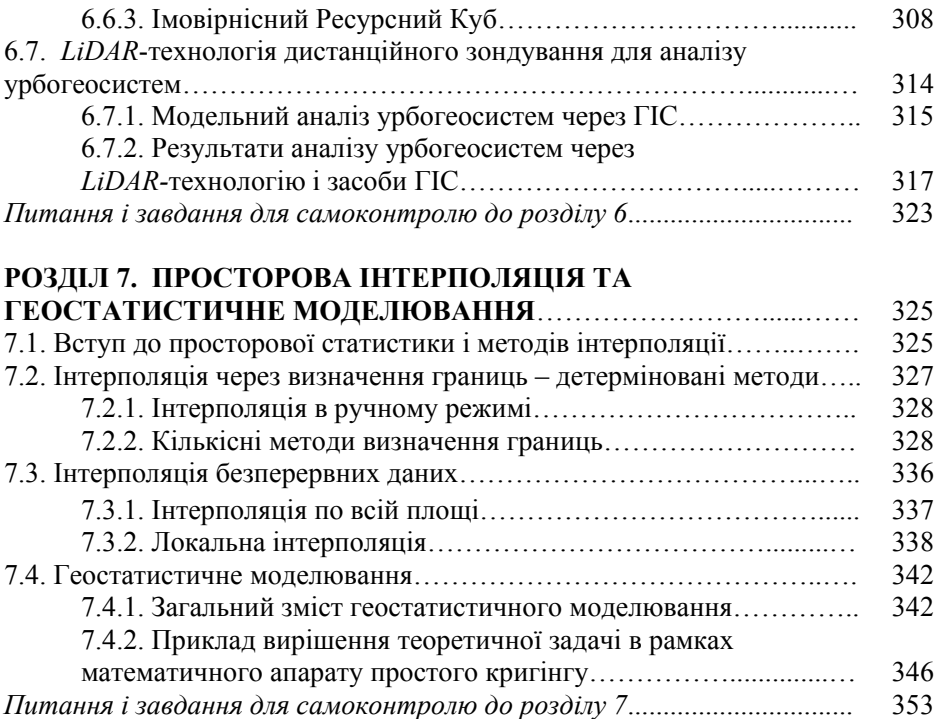

—–––––————————————————————————————————————

## *ЧАСТИНА ДРУГА. ПРИКЛАДНА ГЕОІНФОРМАТИКА: РОБОТА В ІНТЕРФЕЙСІ ОКРЕМИХ ГІС-ПЛАТФОРМ І МОДУЛІВ МОДЕЛЮВАННЯ*.................................................................. 354

# **РОЗДІЛ 8. ПРОСТОРОВИЙ АНАЛІЗ В СЕРЕДОВИЩІ ГІС-ПЛАТФОРМИ ARCVIEW 3.X**……………………………..........… 354 8.1. Вступ до *ArcView 3.X* – оглядова вправа……………………..……… 354 8.2. Введення даних в середовищі *ArcView 3.X*…………………..……… 359 8.2.1. Додання тем до Вікна перегляду……………………………. 359 8.2.2. Розуміння таблиць Тем…………………...................……… 363 8.3. Класифікація і візуалізація Тем………………………………...…….. 365 8.3.1. Класифікація ГІС-об'єктів на підставі їх атрибутивних характеристик……………………................……. 365 8.3.2. Створення різних легенд…………………………….………. 368 8.4. Символізація тем…………………………………………………..…. 370 8.4.1. Використання маркерів та градуйованих символів………... 370 8.4.2. Використання підписів та засобів графіки………….….….. 373 8.5. Навчальний ГІС-проект із муніципального менеджменту……....…. 377 *Питання і завдання для самоконтролю до розділу 8*................................ 394

# **РОЗДІЛ 9. ПРИКЛАДИ ВІЗУАЛІЗАЦІЇ ГЕОДАНИХ, АТРИБУТИВНИХ І ПРОСТОРОВИХ ЗАПИТІВ**

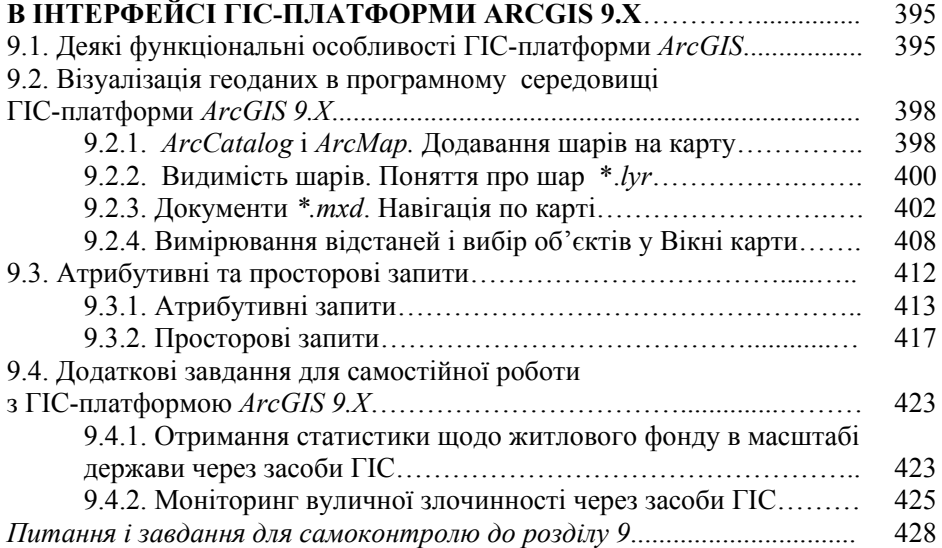

## **РОЗДІЛ 10. ПРОСТОРОВЕ МОДЕЛЮВАННЯ В МОДУЛІ-ДОДАТКУ ГІС MAPINFO PROFESSIONAL – ПРОГРАМНОМУ ЗАБЕЗПЕЧЕННІ VERTICAL MAPPER**................................................. 429 10.1. ГІС-платформа *MapInfo Professional* і модуль моделювання *Vertical Mapper*……………………………………………………………... 429 10.2. Основи *Vertical Mapper*…………………………………………........ 431 10.3. Підготовка даних для *Vertical Mapper*. Агрегація даних………..… 441 10.3.1. Відкриття даних інших форматів у *MapInfo.* Створення шару точкових об'єктів, які можуть бути закартографовані…….. 441 10.3.2. Зміна первинної проекції файла. Агрегація даних……….. 447 10.4. Створення «грід»-файлів через просторову інтерполяцію……..…. 454  $\frac{1}{10.4.1}$  C<sub>TROPOLIUS</sub> (CRITER) **illepropriation** upon *TIN*-TUM

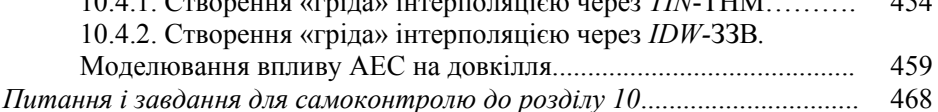

# **РОЗДІЛ 11. ГІДРОЛОГО-ГЕОМОРФОЛОГІЧНИЙ АНАЛІЗ В АВТОРСЬКОМУ ПРОГРАМНОМУ ЗАБЕЗПЕЧЕННІ**

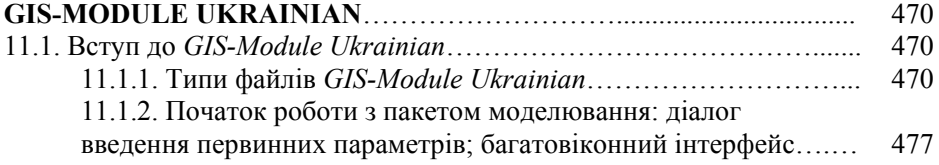

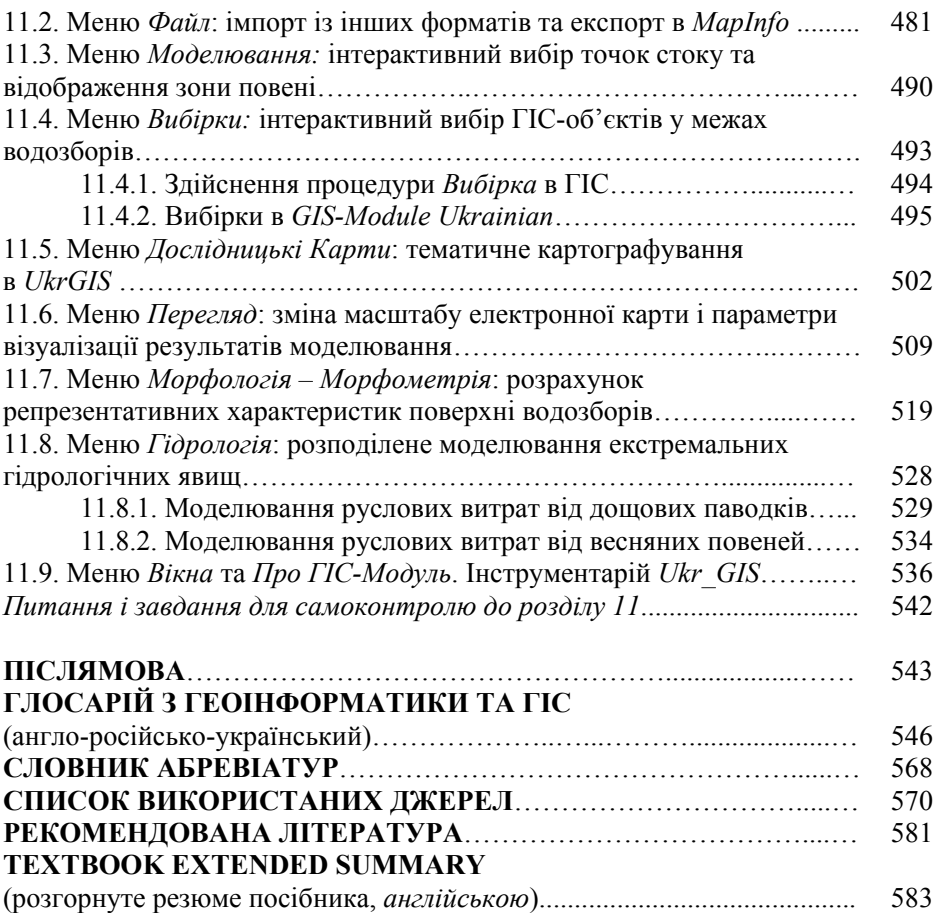

—–––––————————————————————————————————————